## **Release Notes for Grants Online Version 5.06** **Date Deployed***: January 28, 2022*

## **Global**

1. Because users sometimes forget the response to their security questions, at least once a year, they will be asked to review and confirm their security questions and responses. Prior to receiving Help Desk assistance with accessing an account, the user must validate the account by providing correct responses to all three security questions. [JIRA: GOL-1053]

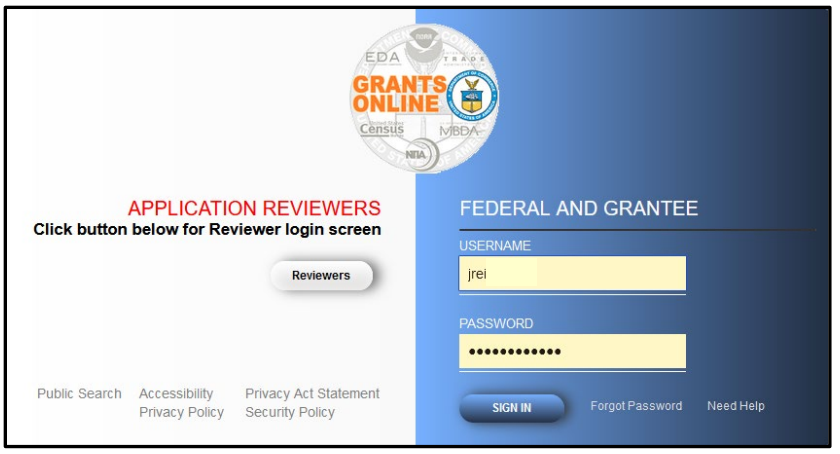

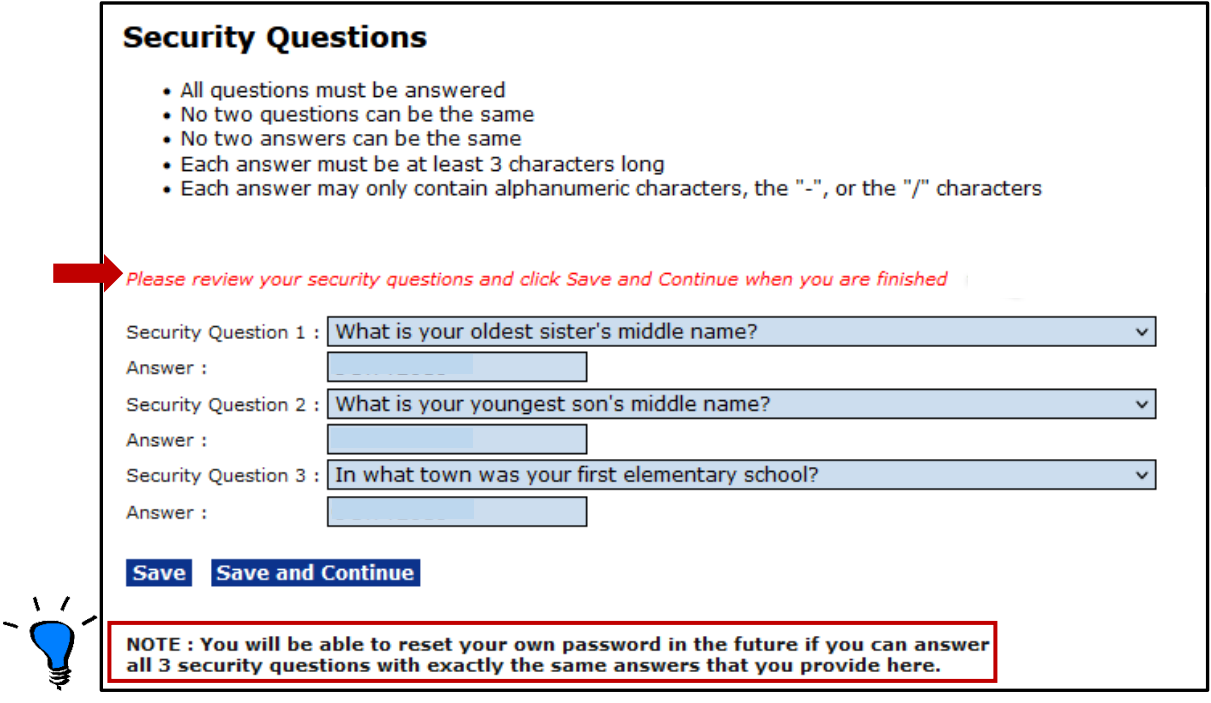

- 2. Several links within the Grants Online software have been updated to direct the user to the current reference. [JIRA: GOL-1129]
	- a. The Award Action Request (AAR) Guidance (last updated on September 8, 2021) can be accessed from the following URL: [https://www.noaa.gov/sites/default/files/2021-09/Recipient\\_AAR\\_Help\\_0.pdf.](https://www.noaa.gov/sites/default/files/2021-09/Recipient_AAR_Help_0.pdf)

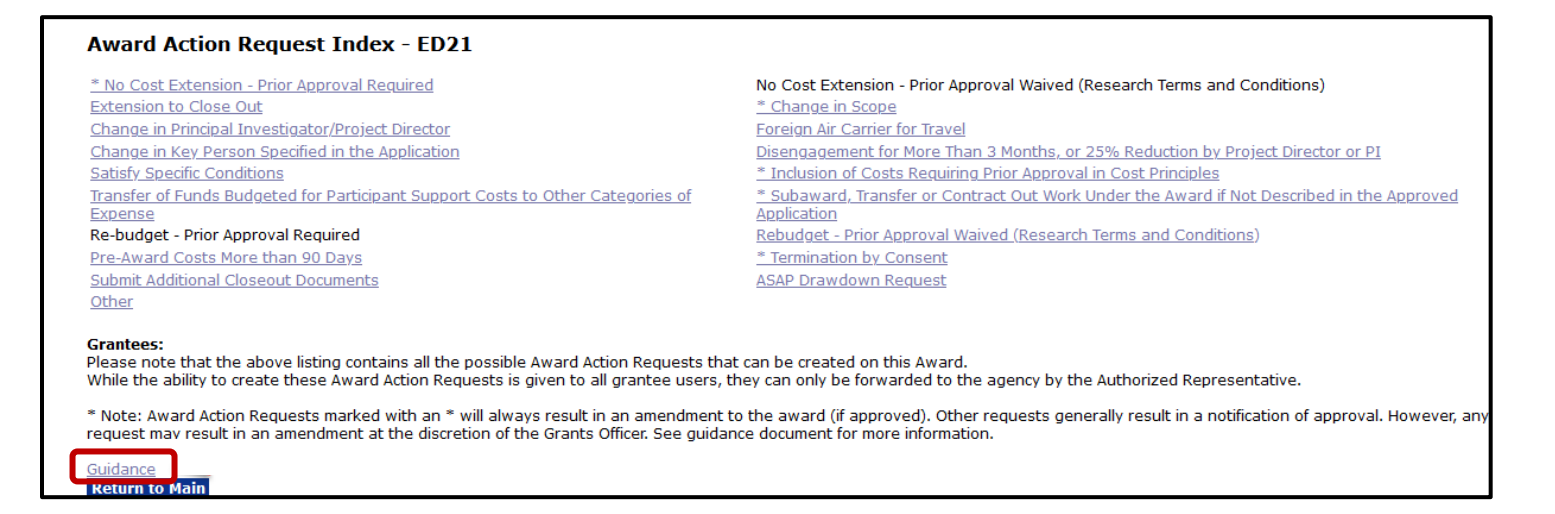

The AAR Guidance is also accessible from the *Associated Documents* section on the Grants File screen.

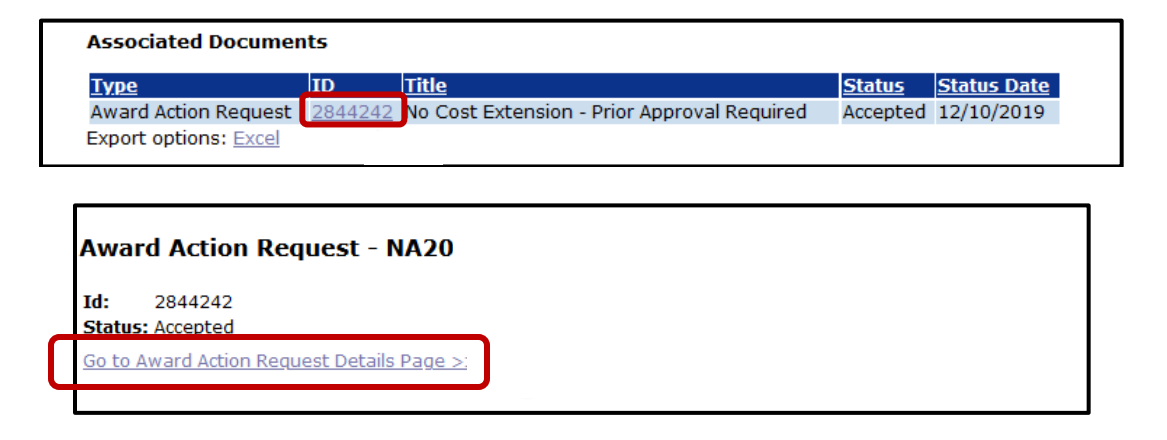

From each AAR page, there is a link to the AAR Guidance. (e.g., *No Cost Extension – Prior Approval Required*)

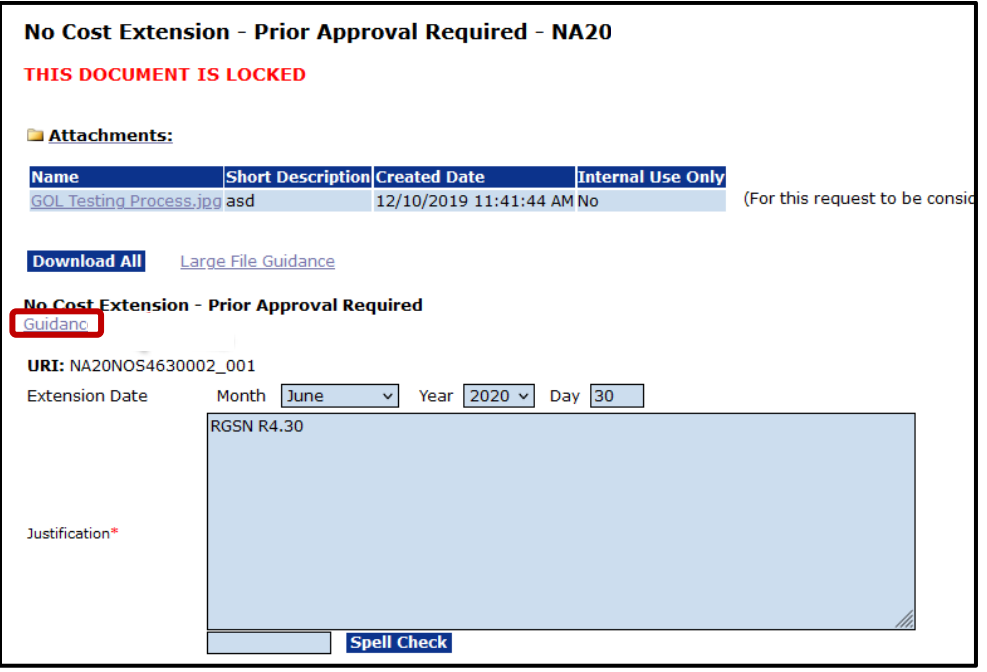

b. The Guidance link, for *Statutory Authority* (on the PO Checklist), was upated to direct the user to the following URL: <https://www.sam.gov/content/home>

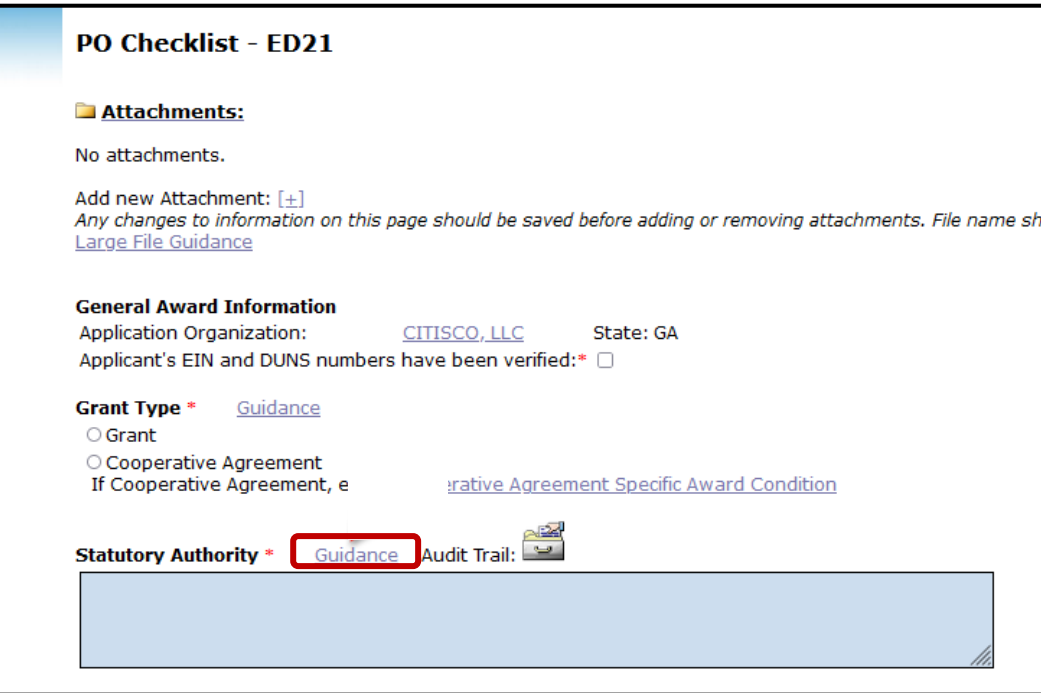

## c. **EDA Only**

The link for the North American Industry Classification System (NAICS) – under the **Special Initiative Codes** header on the EDA PO Checklist was updated.

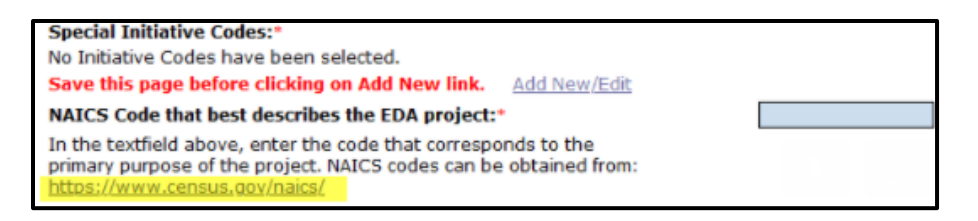

The link for the NAICS codes is also avaialbe from the *EDA-Specific PO Checklist Elements - Beneficiary*

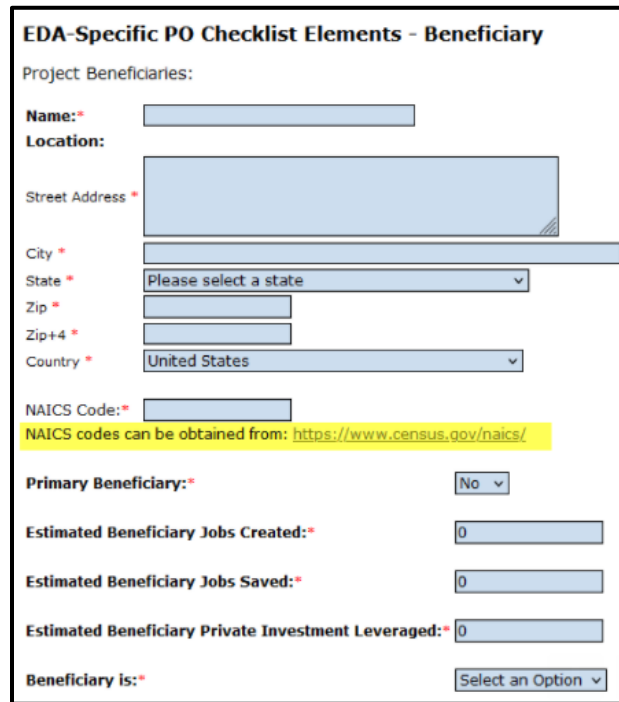

d. The Guidance link, for the *Selection Package* items (available from the Selection Package landing page), was upated to direct the user to the following URL: [https://www.commerce.gov/oam/policy/financial-assistance-policy](https://sam.gov/content/home)

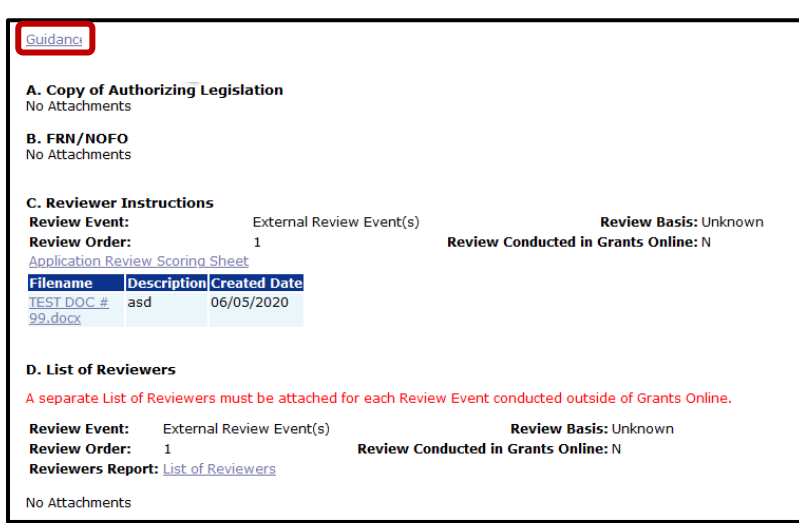

e. When users click the **Need Help** or the **Help** link they are directed to the Grants Online Program Management Office website:

[https://www.noaa.gov/information-technology/grants-online/about-grants](https://www.noaa.gov/information-technology/grants-online/about-grants-online/contact-grants-online-help-desk)[online/contact-grants-online-help-desk](https://www.noaa.gov/information-technology/grants-online/about-grants-online/contact-grants-online-help-desk)

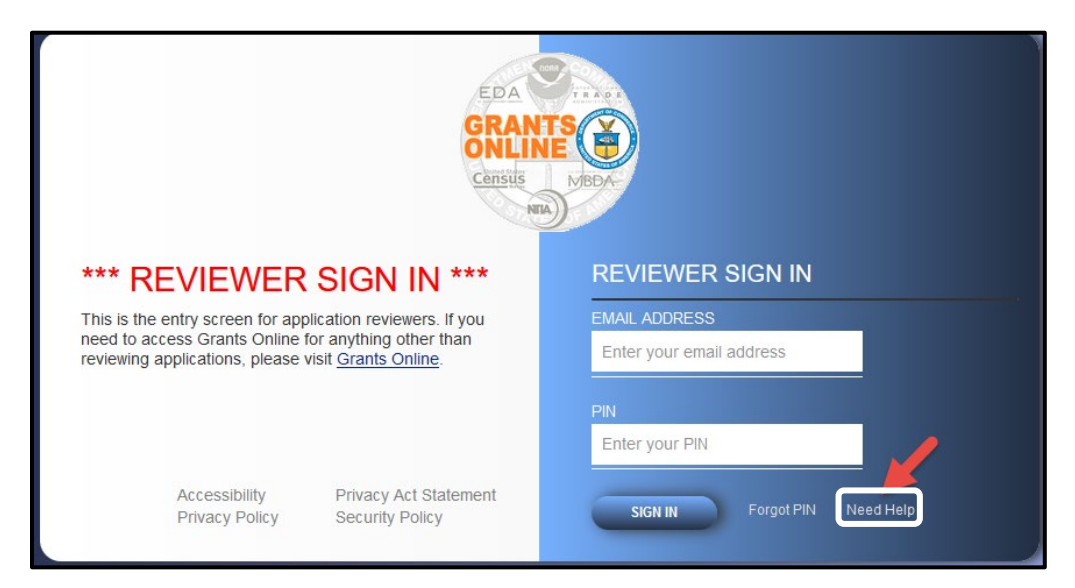

## **PMO**

1. As a precursor to the April 2022 Federal mandate to implement the Unique Entity Identifier (UEI), a new data element is included in the Vendor Profile and is being sent to CBS via the interface. [JIRA: GOL-1110]

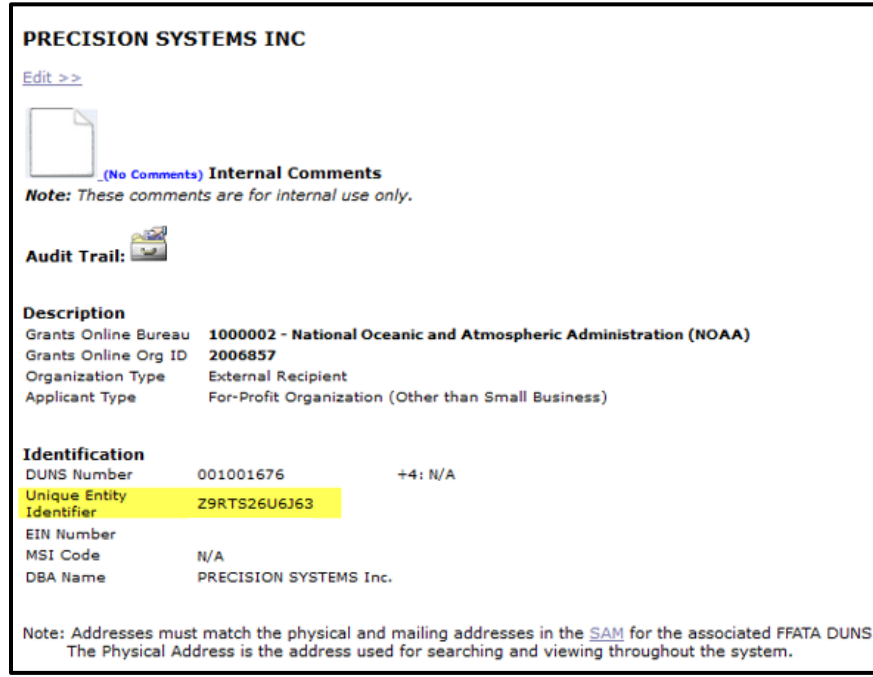

- 2. Recipient organizations in the four locales listed below require a special address code for both the legal address and Principal Place of Performance [JIRA: GOL-1113]
	- Federated States of Micronesia,
	- Marshal Islands,
	- Palau, and
	- U.S. Minor Outlying Islands

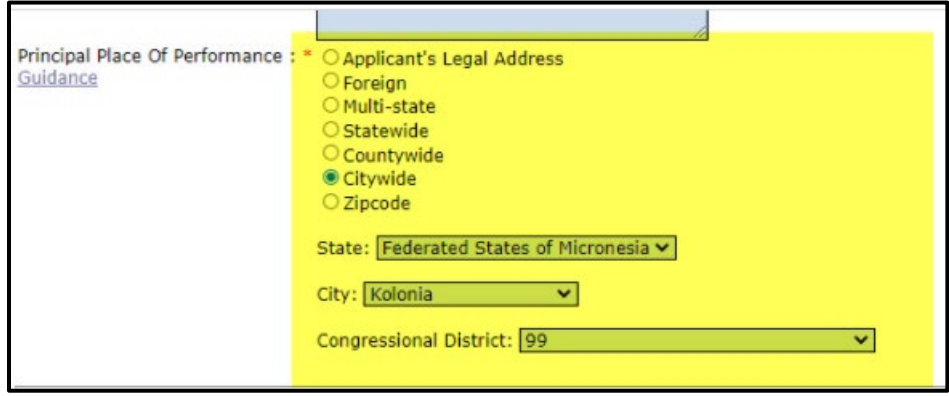

3. Per the DAIMS 2.1 Requirement, the *Indirect Cost Federal Share Amount* data element was added to the GMD Checklist. [JIRA: GOL-1114]

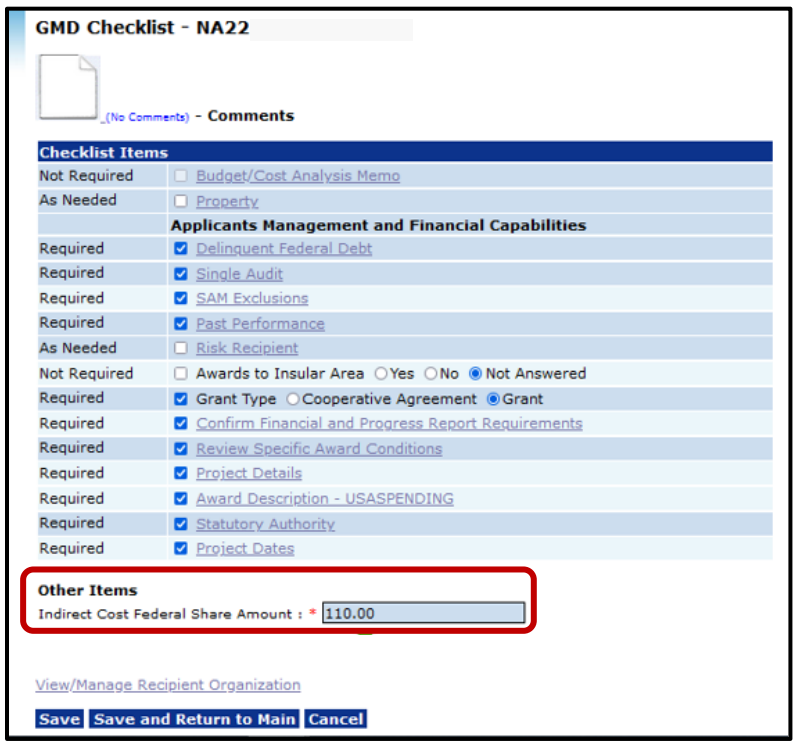

4. If a user attempts to log in to Grants Online but has not set up three security questions & responses, a detailed error message is visible. [JIRA: GOL-1135]

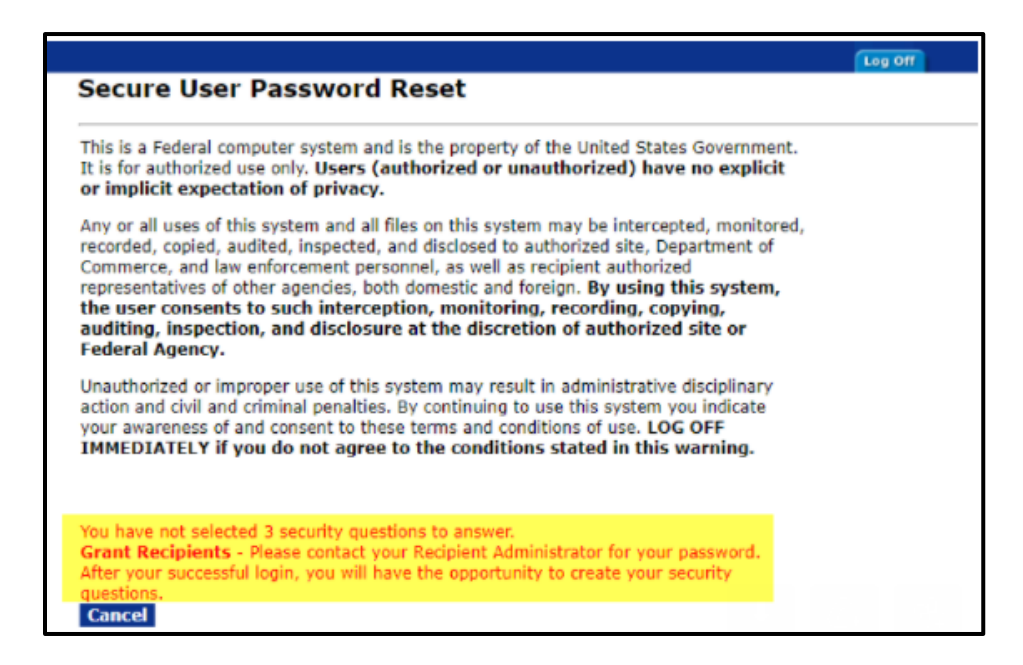